# COMP 1010- Summer 2015 (A01)

Jim (James) Young young@cs.umanitoba.ca

jimyoung.ca

#### Text in processing: strings

# Strings of characters....?)

"hello"

"this is a pen!"

"Hello, my name is Jim!!"

Put some text inside quote marks

println("hello world");

look a little closer... println("hello world");

our **parameter** is in double quotes ""

warning: this is not two 'or `(single quotes) hold SHIFT and press single quote ' by the enter key

"" is used to denote that we are providing text what happens if we remove the ""? compile-time error!! Strings are strange: a new kind of data

So far, all data are "primitives"

simple nuggets of data

Strings are more complicated, larger chunks of data, different sizes, etc.

Strings are **Objects**. They act differently in many ways from your other data ⊗

# the String data type

String variableName;

Notice the capital S!  $\rightarrow$  object

String s = "Hello World!!";
println(s);

The EMPTY String! (a little zen?) Question: what would be the shortest String that you could think of?

1 character long?

how about 0 characters long?

in Processing, the **empty string** is a string that is 0 characters long

you do it by: "" putting two quotes together
String nickName = "";

# Combining two strings?

- String firstName = "Jim";
- String lastName = "Young";
- String fullName = "Jim Young";

- Wouldn't it be nice if we could simply build **fullName** from the other two?
- In Processing, we use + sign to concatenate strings:
- fullName = "Jim" + "Young";
- fullName = firstName + lastName;
- fullName = firstName+ " "+ lastName;

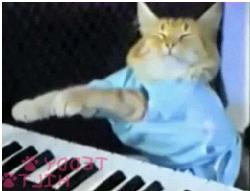

# madlibs

"<exclamation>! He said <adverb> as he jumped into his convertible <noun> and drove off with his <adjective> partner."

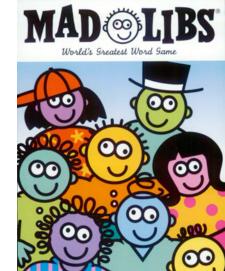

Do this in Processing?

- a) Create variables for each of the unknowns
- b) Store answers for each
- c) Calculate the output String
- d) Display the output String

# Graphical text in processing

Two new commands:

text(string, x, y); // draw string at x,y
textSize(size in pixels);

Some string

Coordinates point at bottom left corner

# What number is this?

五 いつつ <u>Q</u> 다섯 V 5

The number 5 can be represented in thousands of ways... that is text versus the abstract number

### String type versus number types

is String "5" different than integer 5? **note:** String is text, language-dependent representation, and numbers are abstract numbers independent of representation:

e.g., "1234.56" and "1,234.56" and "12,34.56" are string representations, and all are equivalent to the abstract number 1234.56.

#### Try conversions

String s = "5";

int i = s;

int i = 5; String s = i; So how to convert between a string and a number? int int(String) float float(String) String str(numerical)

int takes a String parameter, and returns an Integer that you can use.

float takes a String parameter, and returns a float that you can use.

**str** takes a **numerical** parameter, and **returns** a **String** that you can use.

# Fail cases?

String s = "1,234"; int i = int(s); float f = float(s); println(i); println(f);

#### special case: string concat +=

- String s = "output: ";
- s += "other string"; // s = s + "other string"
- s += 20;
- s = s + 20; // converts 20 to "20"

Shortcut for number -> String If you try to concatenate a String with a number, processing inserts the str() conversion for you

```
String s = "my age: ";
s = s + 19;
```

# Example: Calendar

Setup globals CAL\_TOP (50) CAL\_LEFT (50) CAL\_DAYS (31) CAL\_SPACE (60) TEXT\_SIZE (30) ŝ  $\mathbf{V}$ T W R F  $(\mathfrak{S})$ 

Draw header row.

# Draw calendar numbers

Single for loop through days

Day -> row, column mapping?

#### Integer arithmetic

| S  | М  | Т  | W  | R  | F  | S  |
|----|----|----|----|----|----|----|
|    | 1  | 2  | з  | 4  | 5  | 6  |
| 7  | 8  | 9  | 10 | 11 | 12 | 13 |
| 14 | 15 | 16 | 17 | 18 | 19 | 20 |
| 21 | 22 | 23 | 24 | 25 | 26 | 27 |
| 28 | 29 | 30 | 31 |    |    |    |

| day | d/7 | d%7 |    | d/7 | d%7 |    | d/7 | d%7 |
|-----|-----|-----|----|-----|-----|----|-----|-----|
| 1   | 0   | 1   | 11 | 1   | 4   | 21 | 3   | 0   |
| 2   | 0   | 2   | 12 | 1   | 5   | 22 | 3   | 1   |
| 3   | 0   | 3   | 13 | 1   | 6   | 23 | 3   | 2   |
| 4   | 0   | 4   | 14 | 2   | 0   | 24 | 3   | 3   |
| 5   | 0   | 5   | 15 | 2   | 1   | 25 | 3   | 4   |
| 6   | 0   | 6   | 16 | 2   | 2   | 26 | 3   | 5   |
| 7   | 1   | 0   | 17 | 2   | 3   | 27 | 3   | 6   |
| 8   | 1   | 1   | 18 | 2   | 4   | 28 | 4   | 0   |
| 9   | 1   | 2   | 19 | 2   | 5   | 29 | 4   | 1   |
| 10  | 1   | 3   | 20 | 2   | 6   | 30 | 4   | 2   |

Draw text at each row, col.